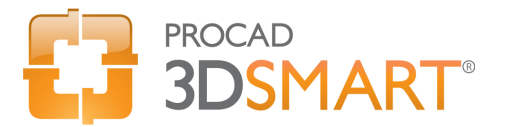

## Course Outline

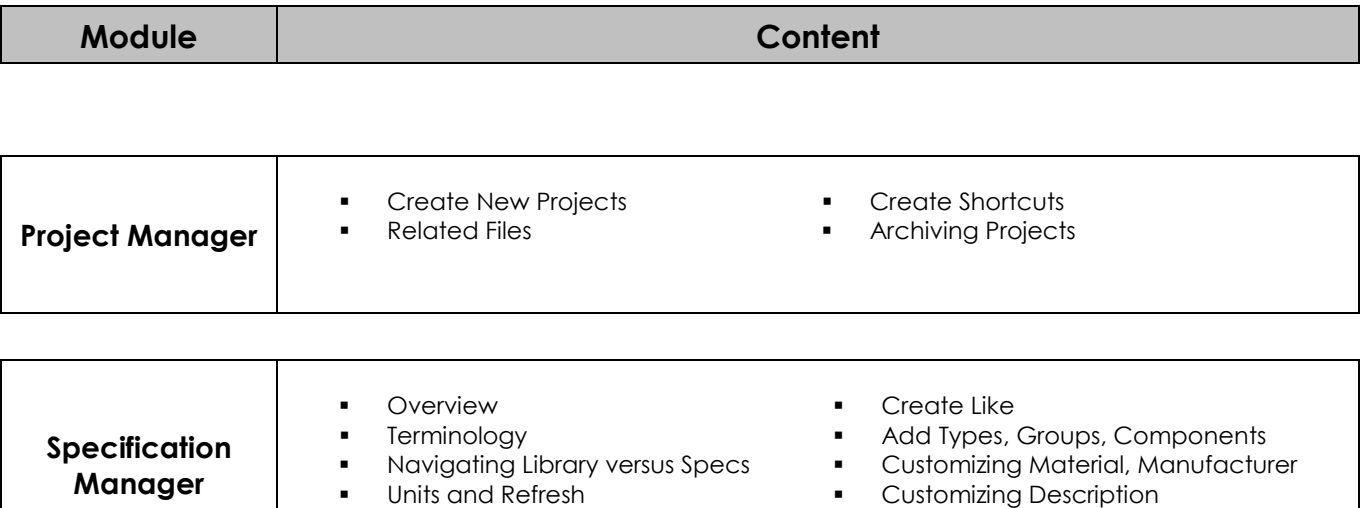

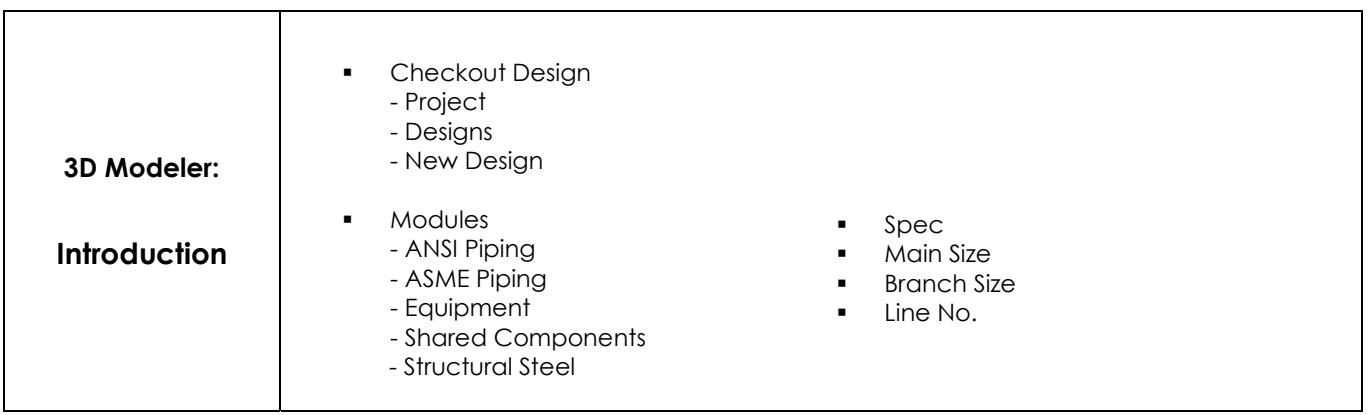

**Status of Values** 

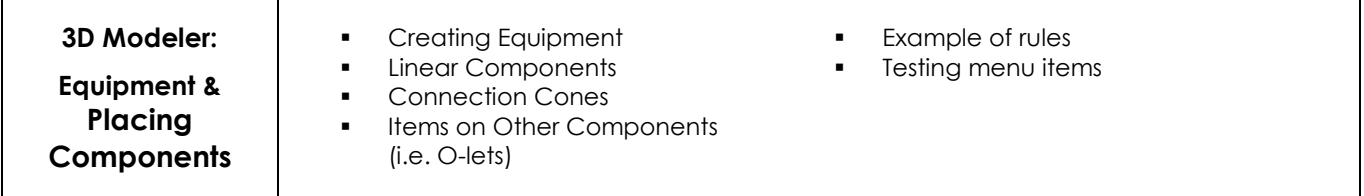

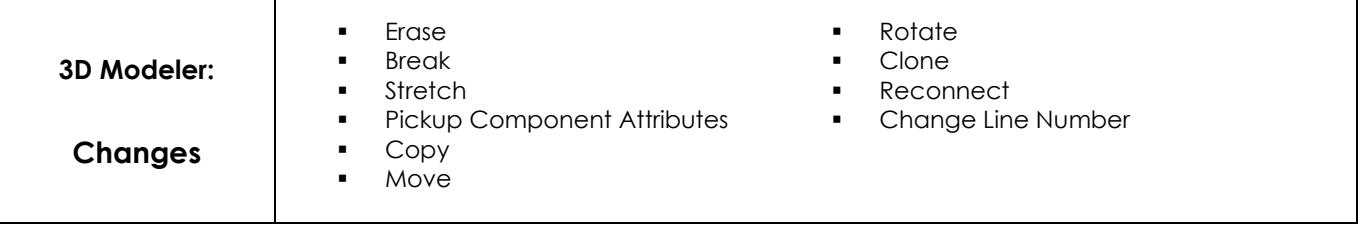

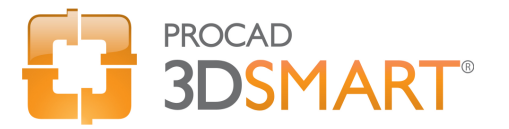

## Course Outline

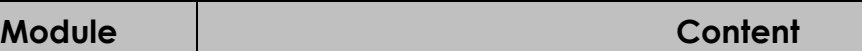

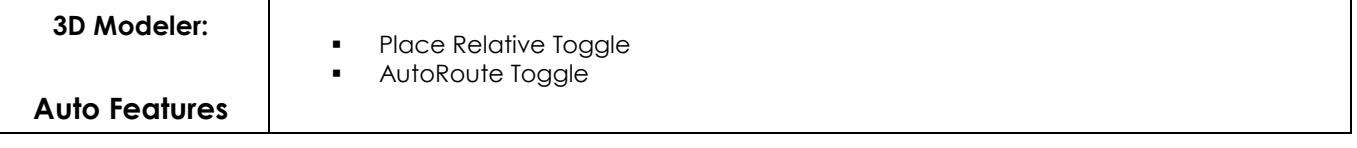

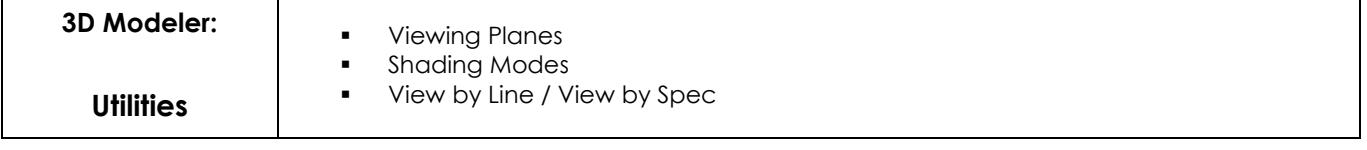

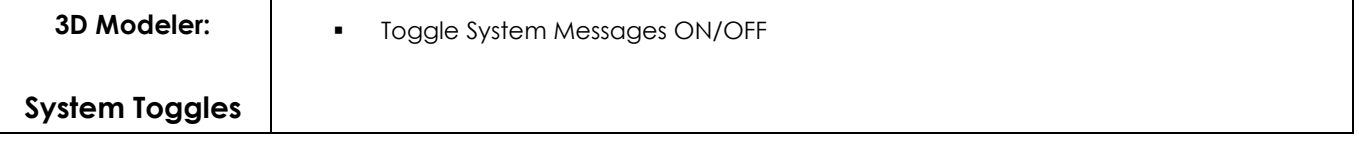

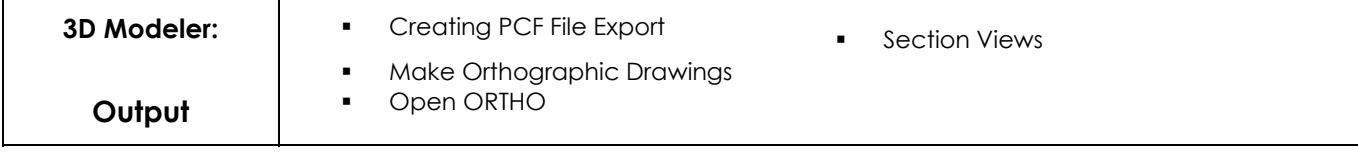

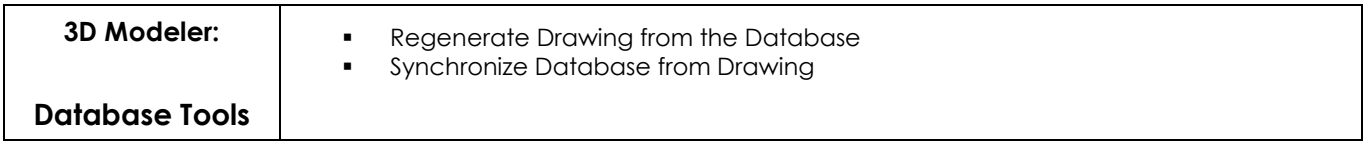

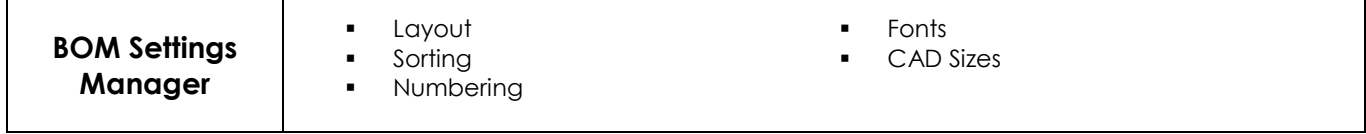

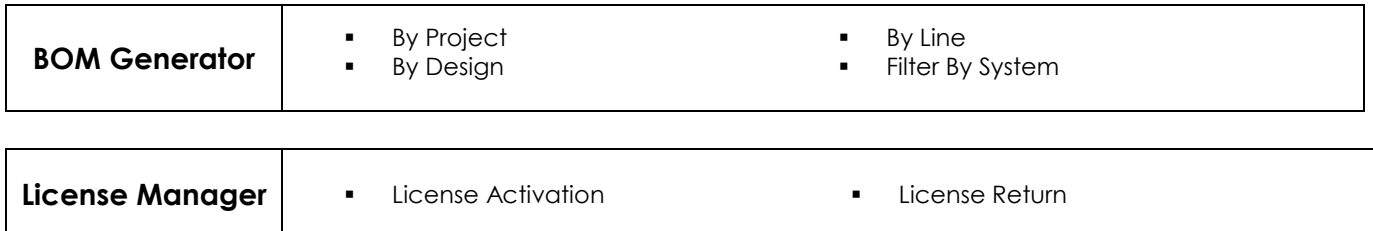